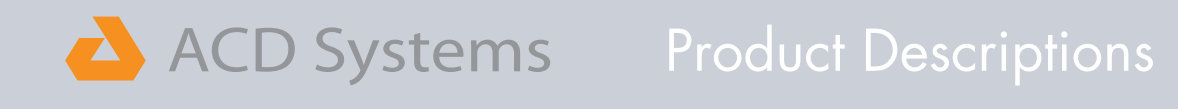

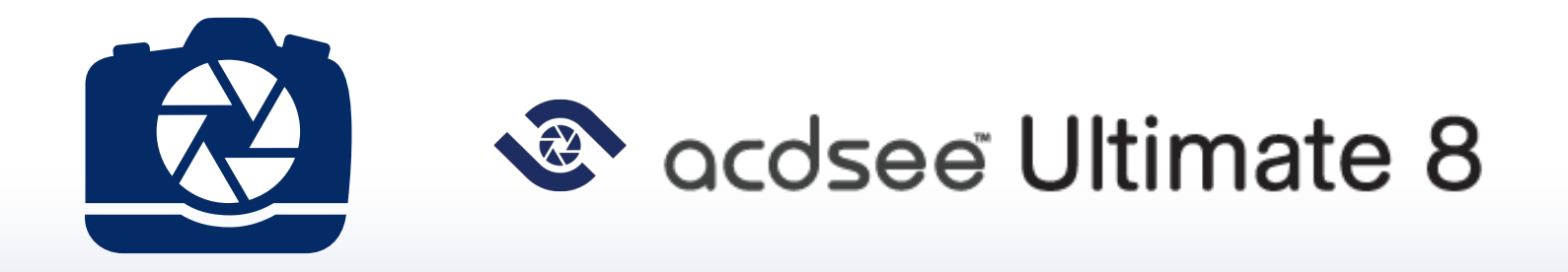

# Ultimate Creative Freedom

#### **Overview**

Loaded with all the photo editing power of ACDSee Pro 8, the cataloging and organizational prowess of ACDSee 18, added 32-bit image support, and the new Layered Editor, ACDSee Ultimate 8 is unlike any application you have worked with before. As the first digital asset management software with layers, ACDSee Ultimate 8 is able to answer an unparalleled number of creative graphic and image composition needs.

## Featured Layered Editor

With an all-in-one digital asset manager and layered editor, there's no need to run multiple applications to achieve the users organizational and image editing goals. ACDSee Ultimate 8 combines layers, GPU-accelerated image processing, and support for 32-bit transparency with all the photo adjustment functionality of Edit mode.

Form a blank image and layer on additional images and effects to make a landscape or portrait collage. Blend two images with the same subject, but different angles to highlight the best of both. Elegantly change the subject of the image. Use drawing and selection tools to create original advertising, innovative graphics, and powerful art imagery.

#### Digital Asset Management

Connect directly to the folders on your computer — no importing necessary. Organize and catalog photos as you get them from your device. Customize your workspace to suit your style, add ratings, hierarchical keywords, categories, and location data to your images. With ACDSee Ultimate 8 find images based on metadata, file properties, date, event, keyword, rating, color label, and GPS location. Build and save detailed searches or search using the Quick Search bar.

To maximize efficiency, the Smart Indexer catalogs folders and adds them to the ACDSee Database when your computer is idle. The Smart Indexer knows when you've made changes and automatically keeps everything up-to-date.

## Sharing

Distribute your shots through email, upload to flicker™, SmugMug™, and Zenfolio™, and send to Facebook™. Conveniently optimize and upload images to web spaces you manage through FTP. With ACDSee Ultimate 8, you also have the abilities to design and present slideshows of your images.

Access ACDSee 365 cloud-based photo management, and storage with the new SeeDrive. Control privacy settings, and share with family, friends, and the world  $-$  from the convenience of Manage mode.

Seattle, Washington, 98109 Victoria, British Columbia United States of America<br>partners@acdsystems.com partners@acdsystems.com partners@acdsystems.com

ACD Systems of America ACD Systems International Inc. 500 Aloha St Suite C2-A 129-1335 Bear Mountain Parkway 1.800.579.5309